## **Demandes**

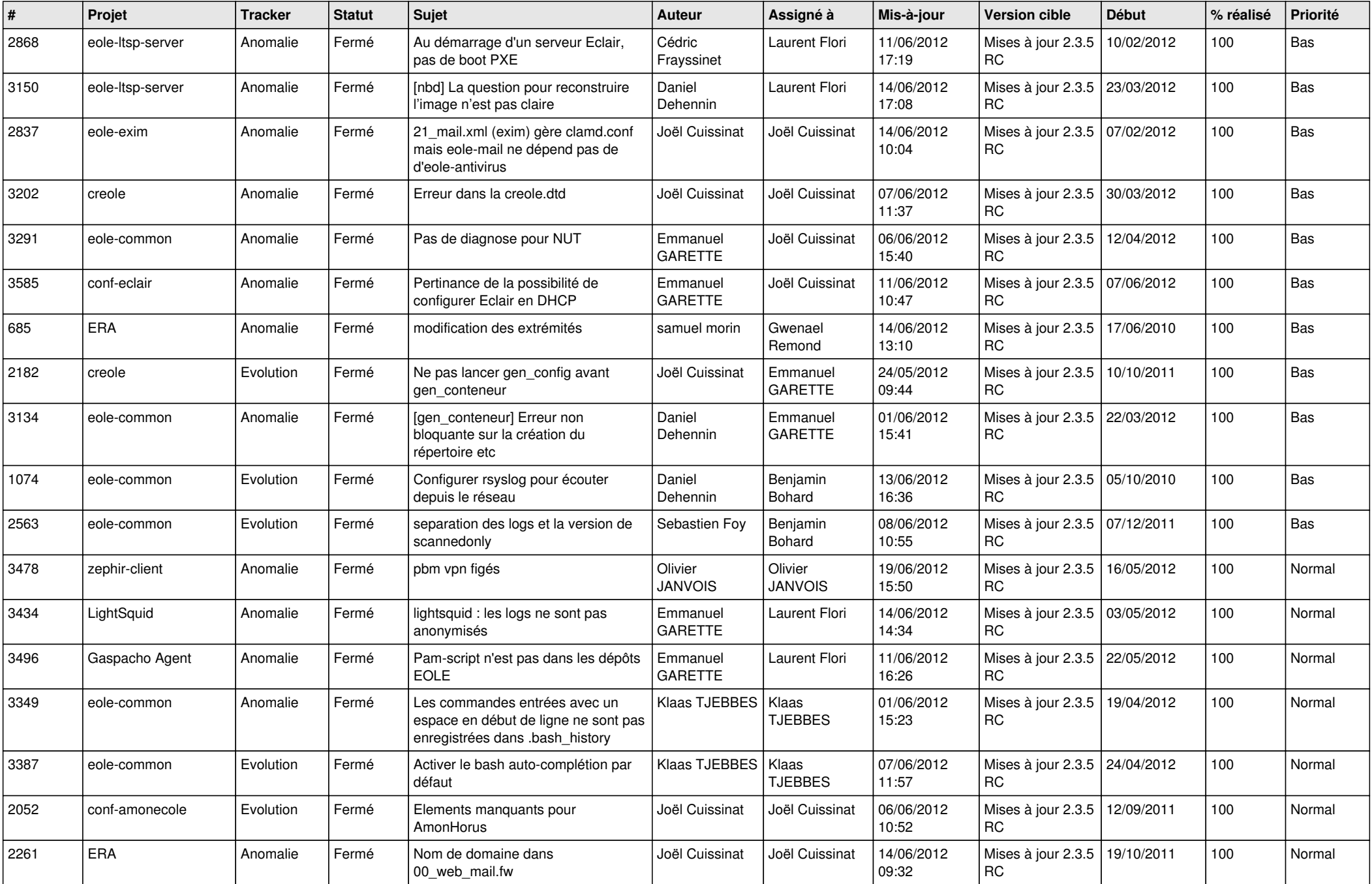

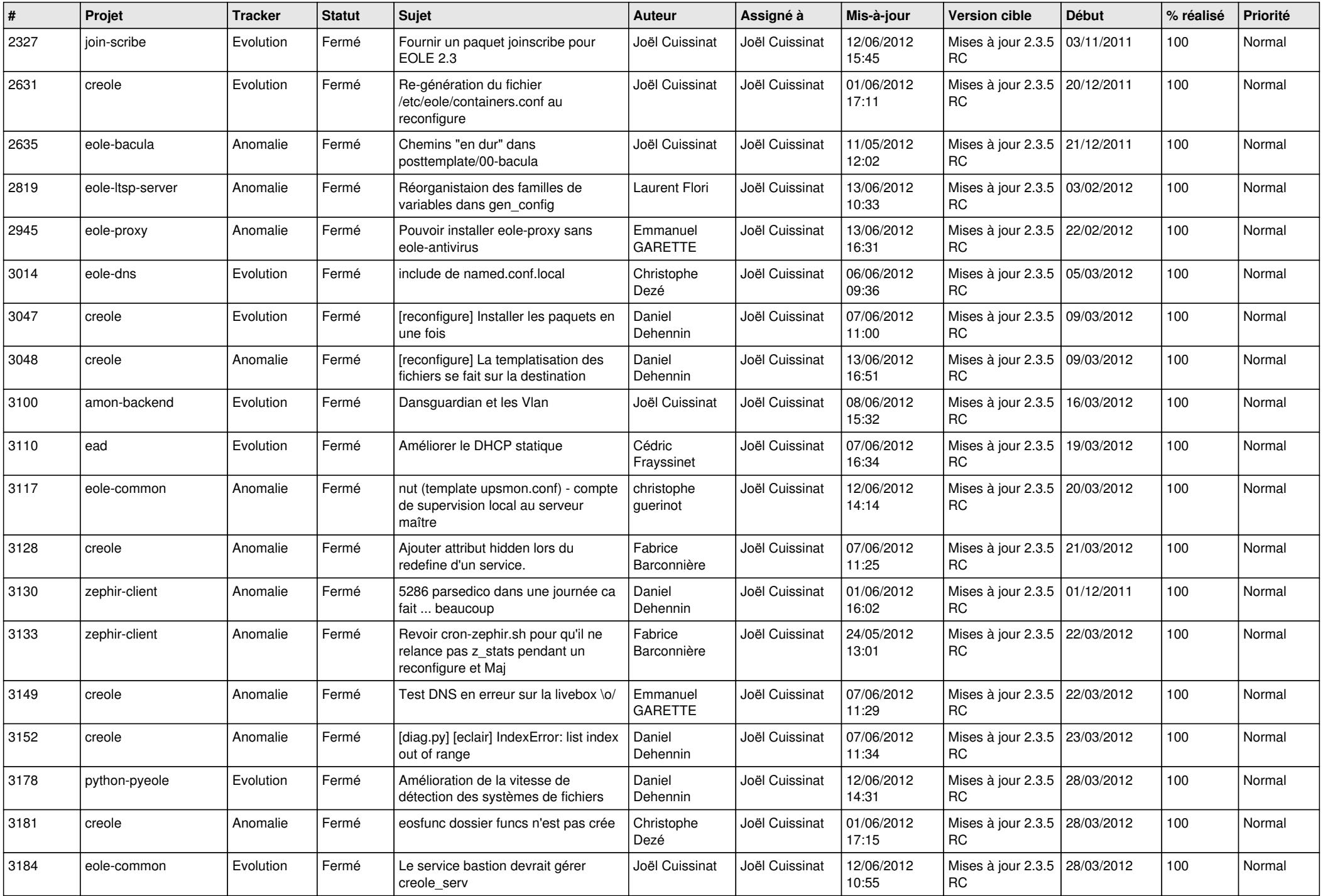

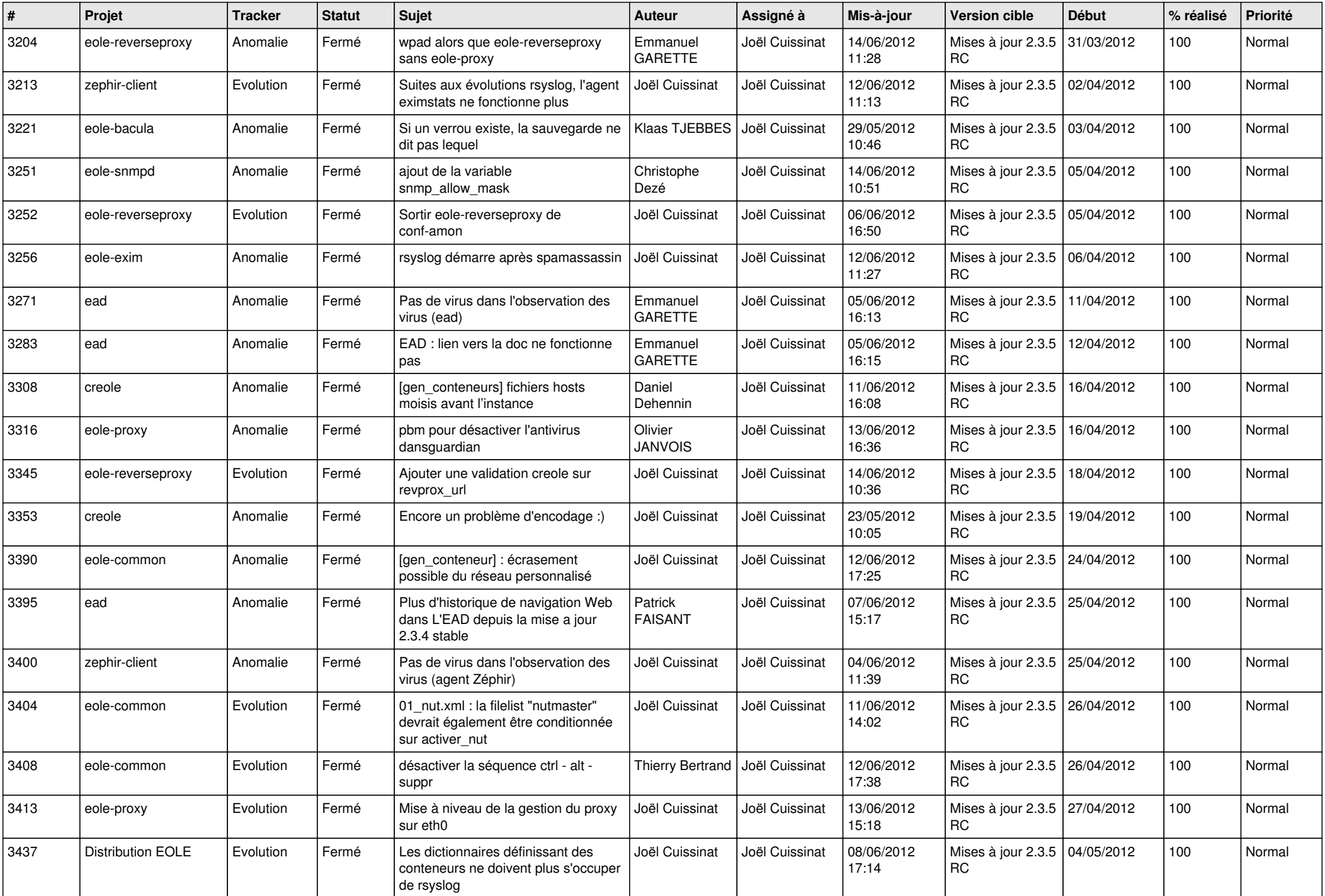

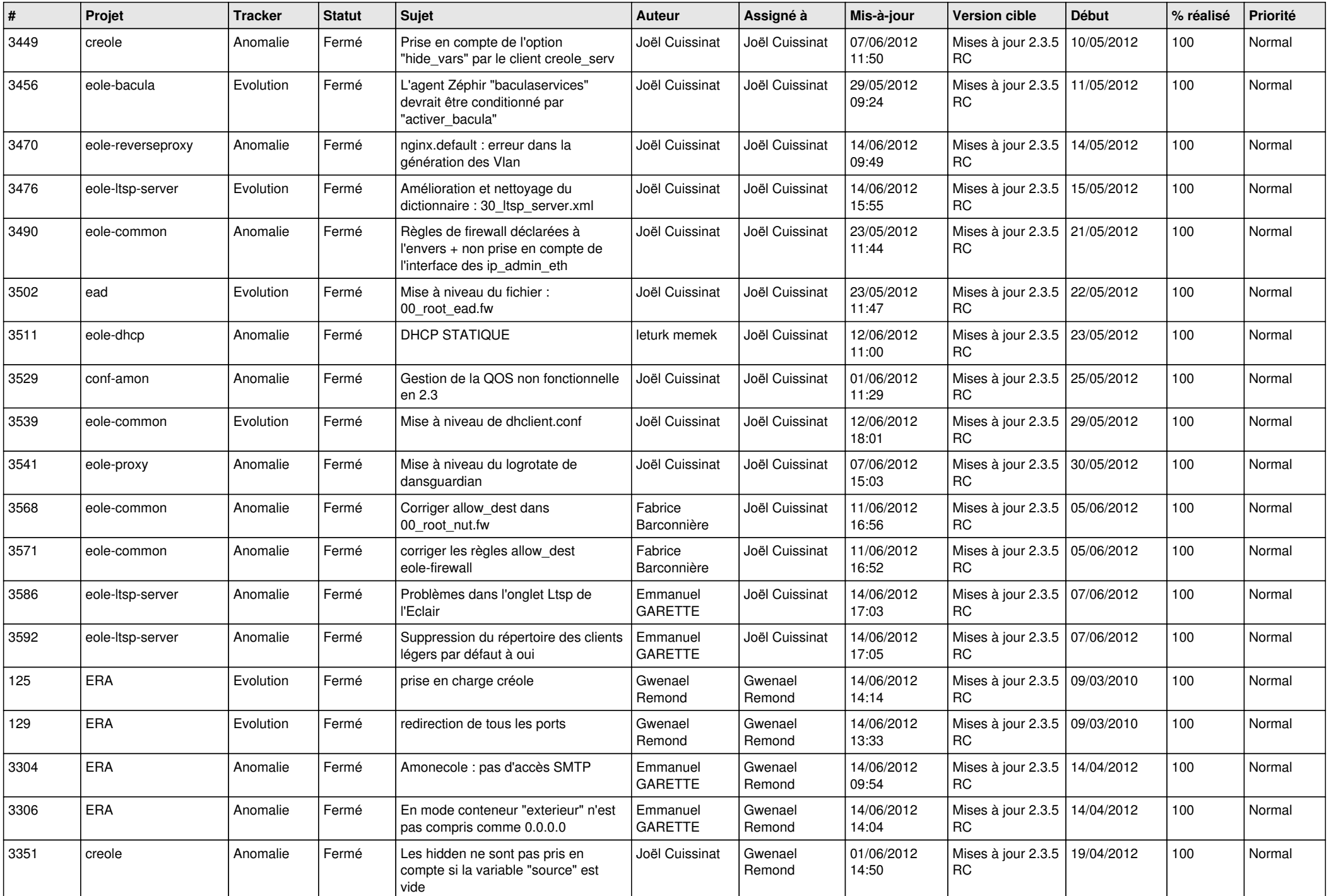

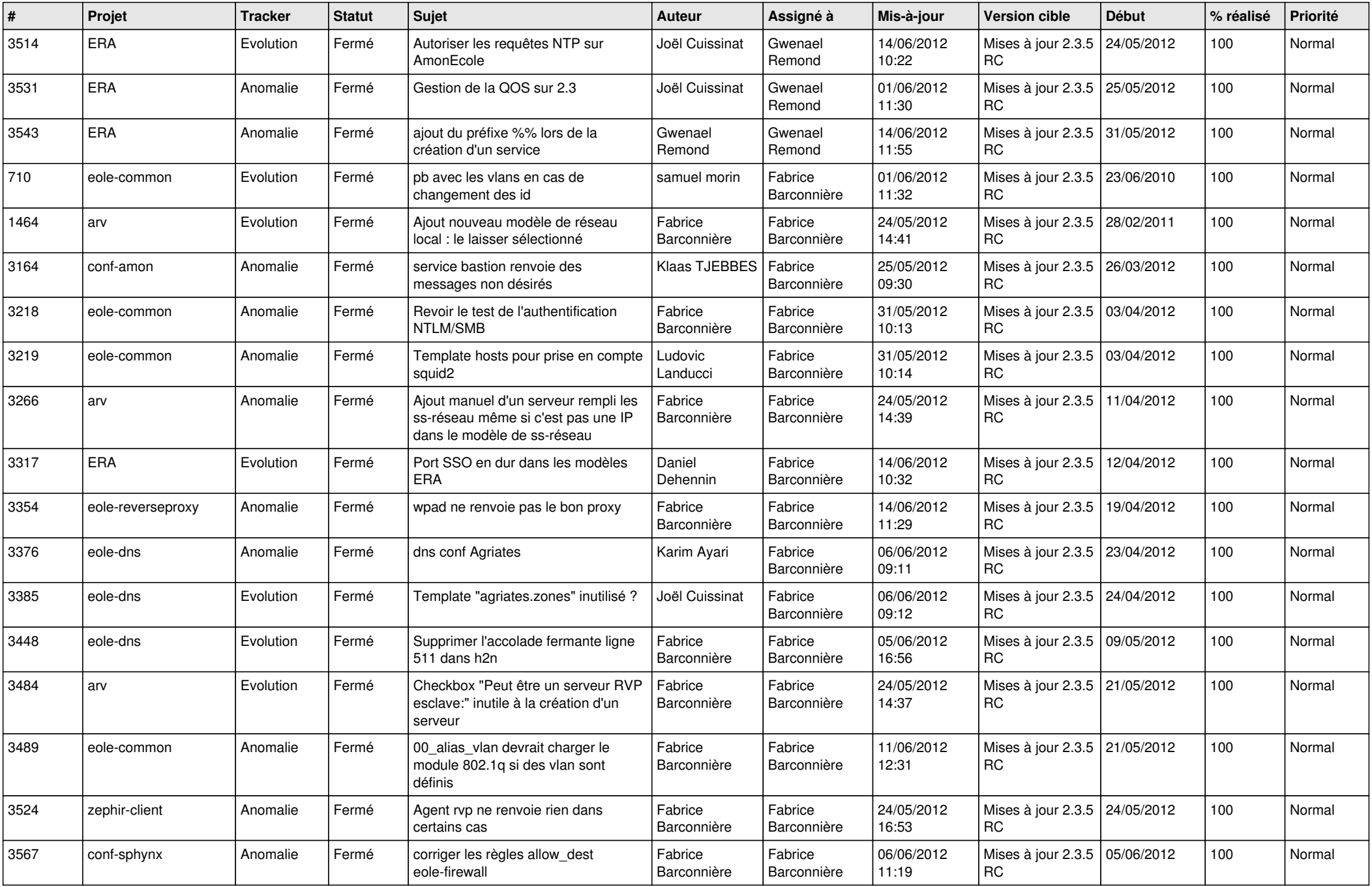

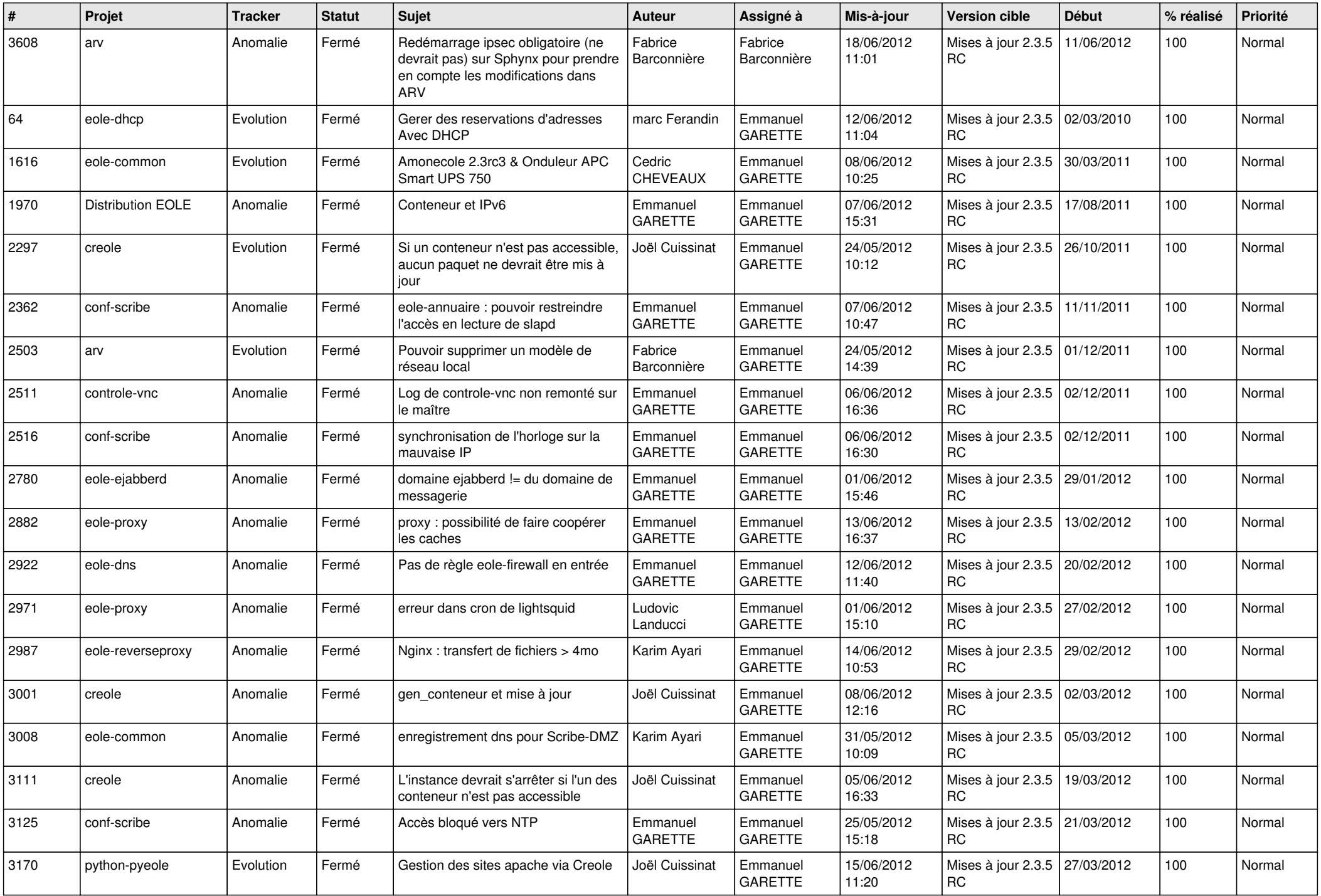

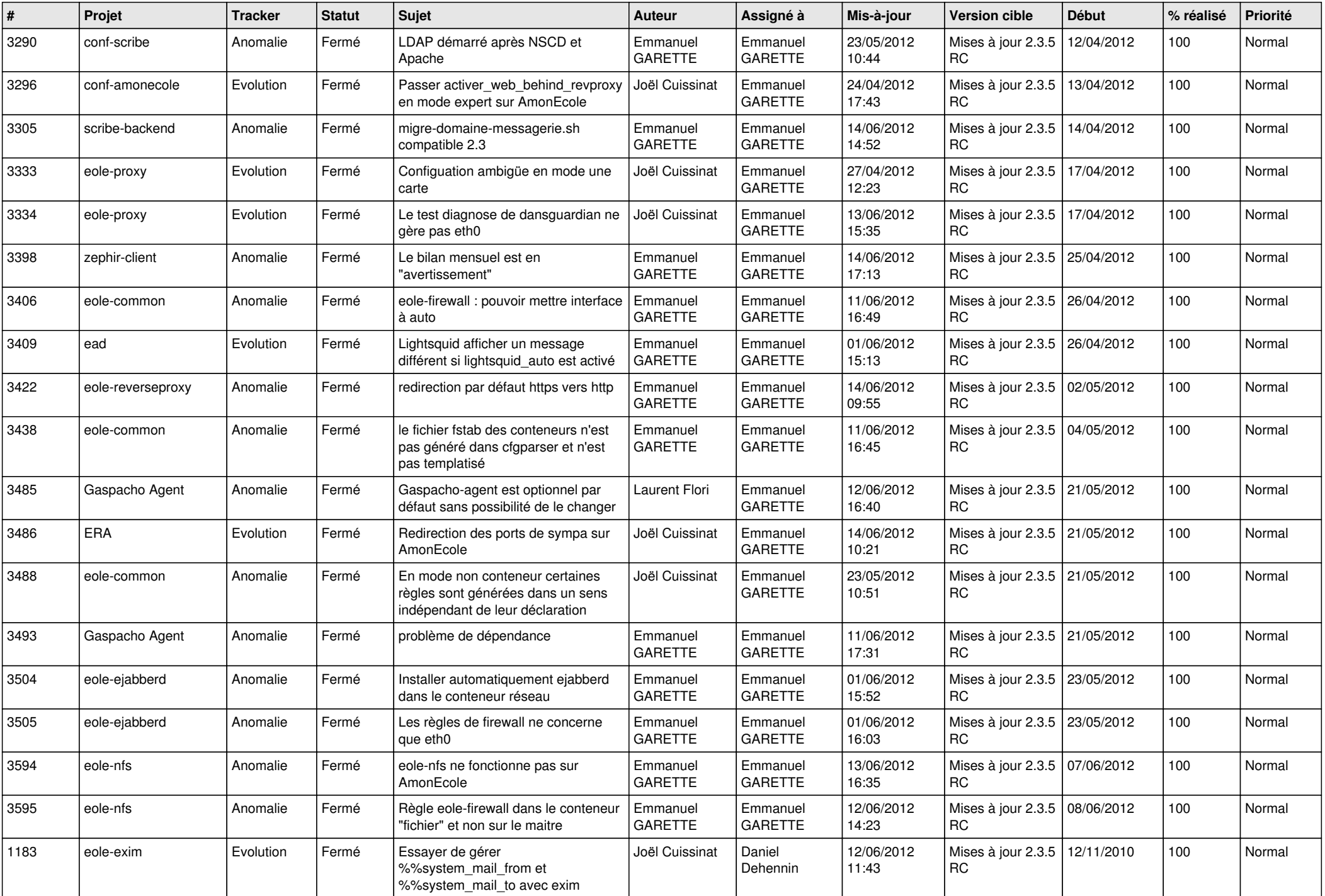

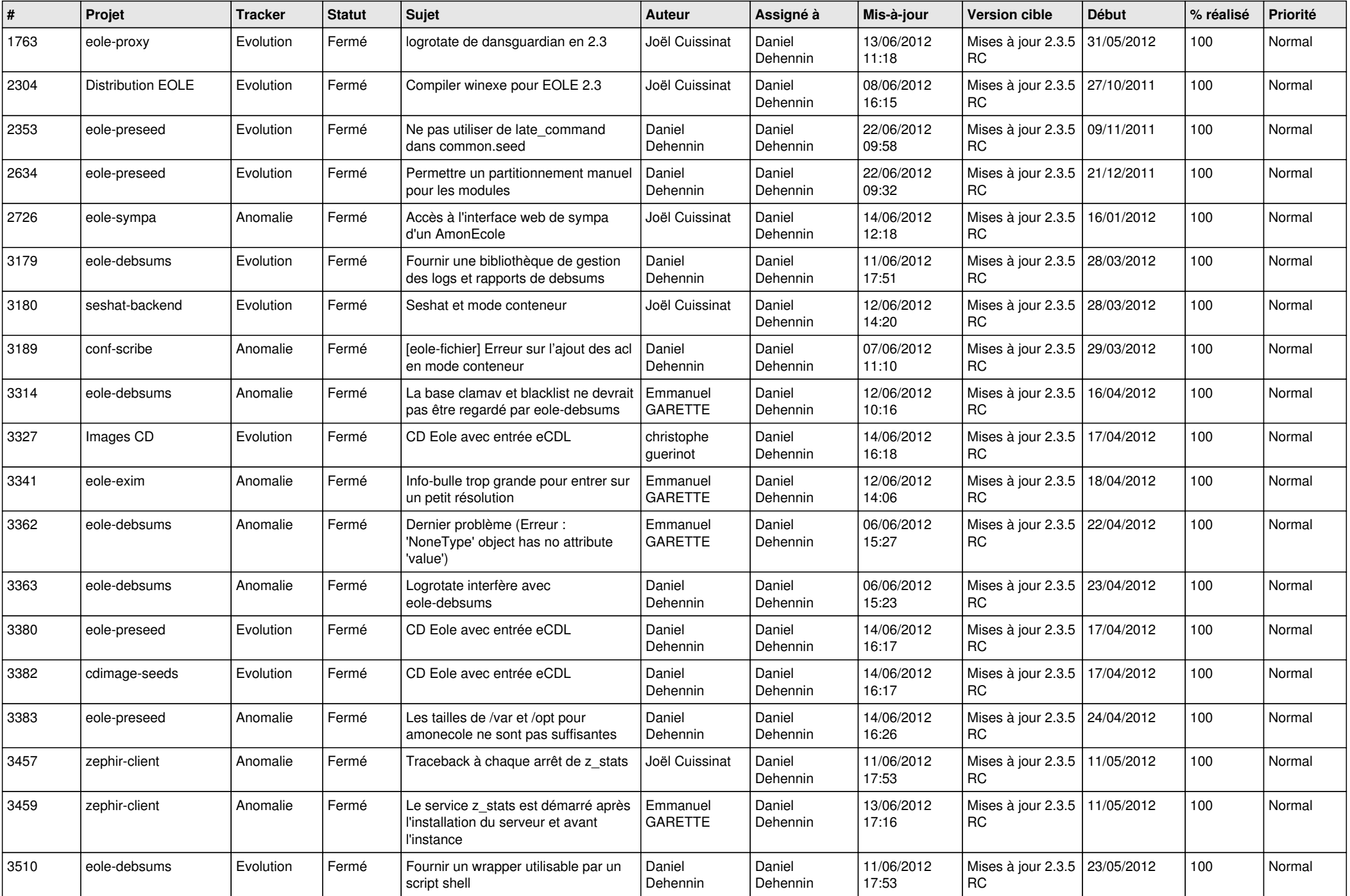

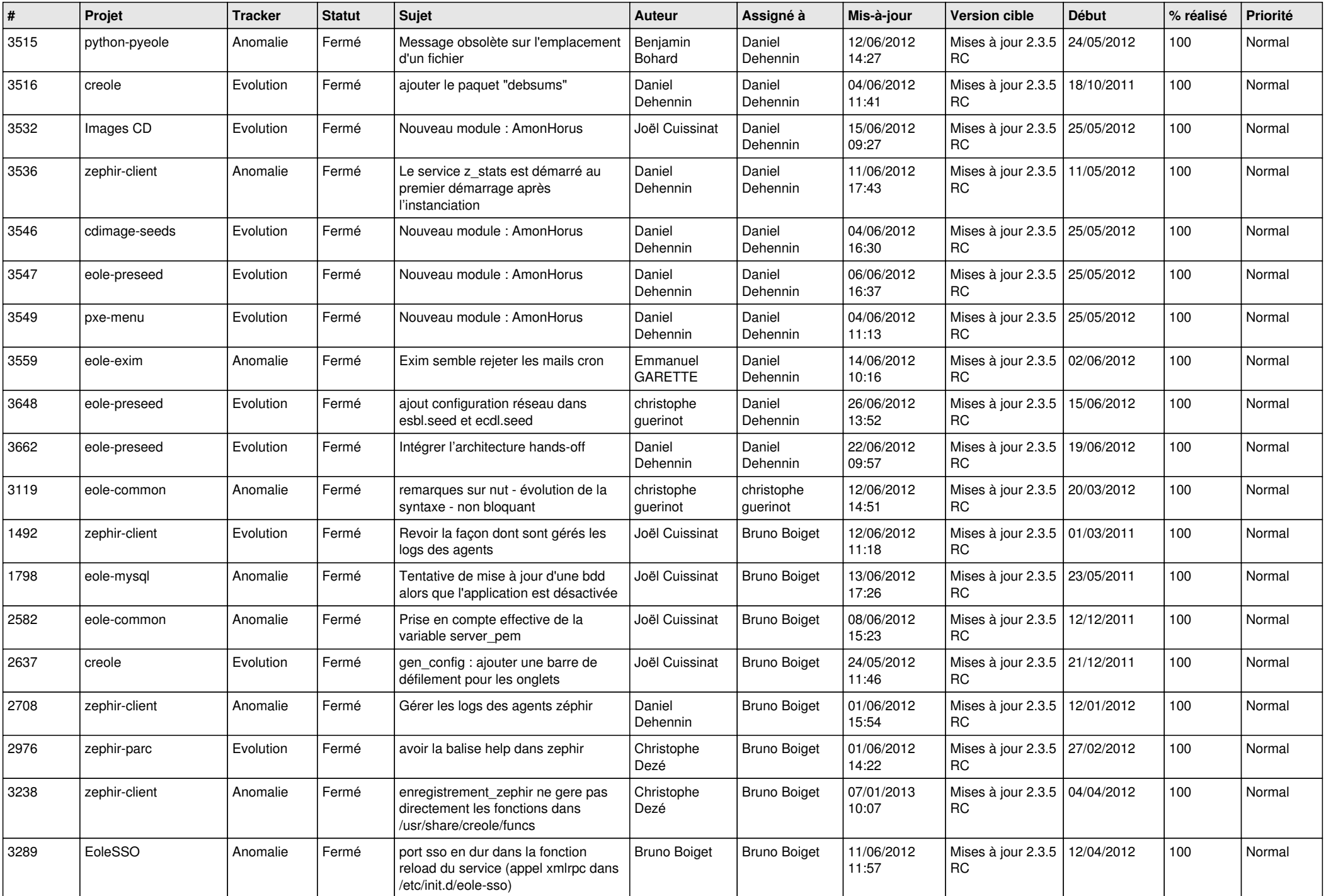

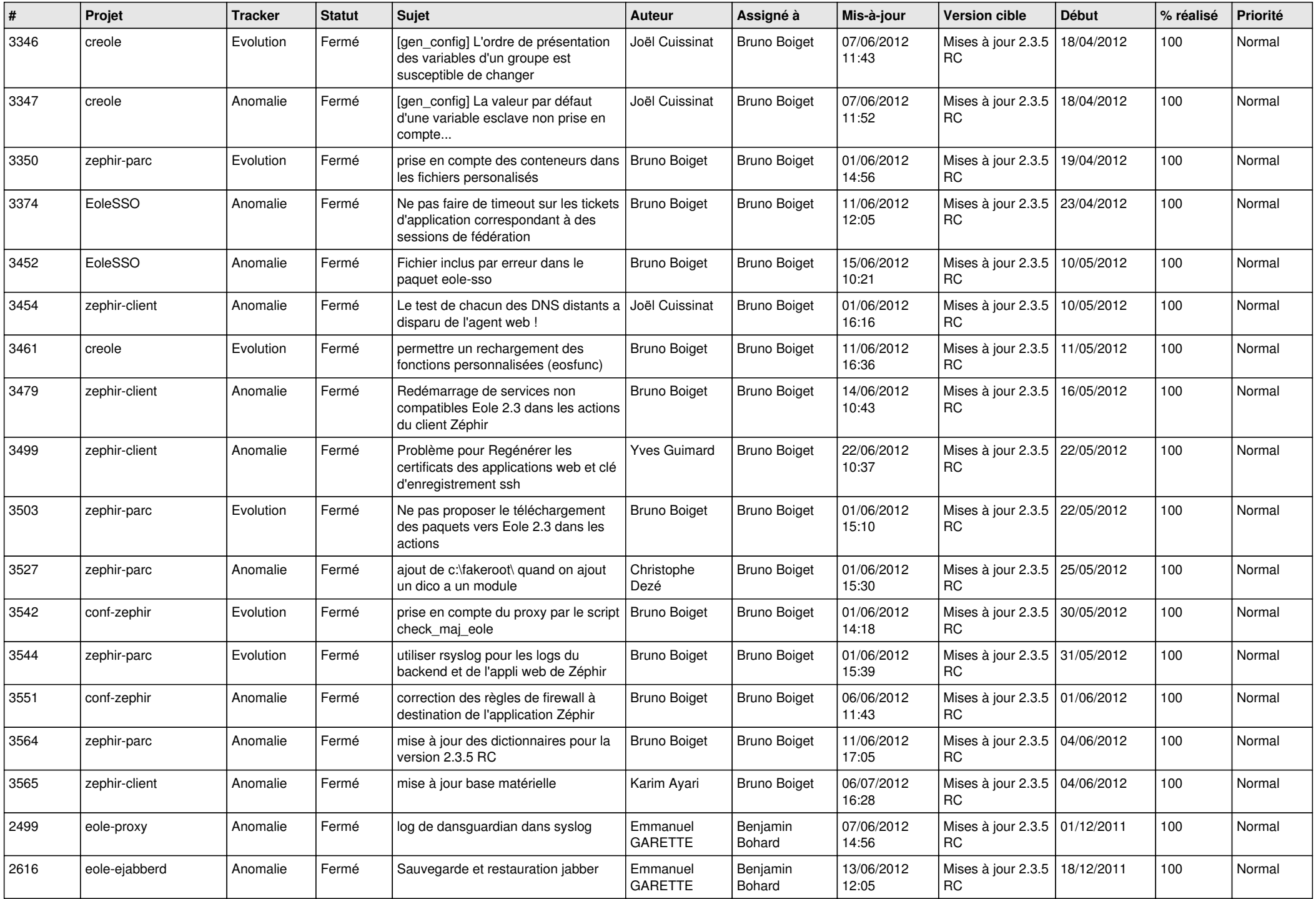

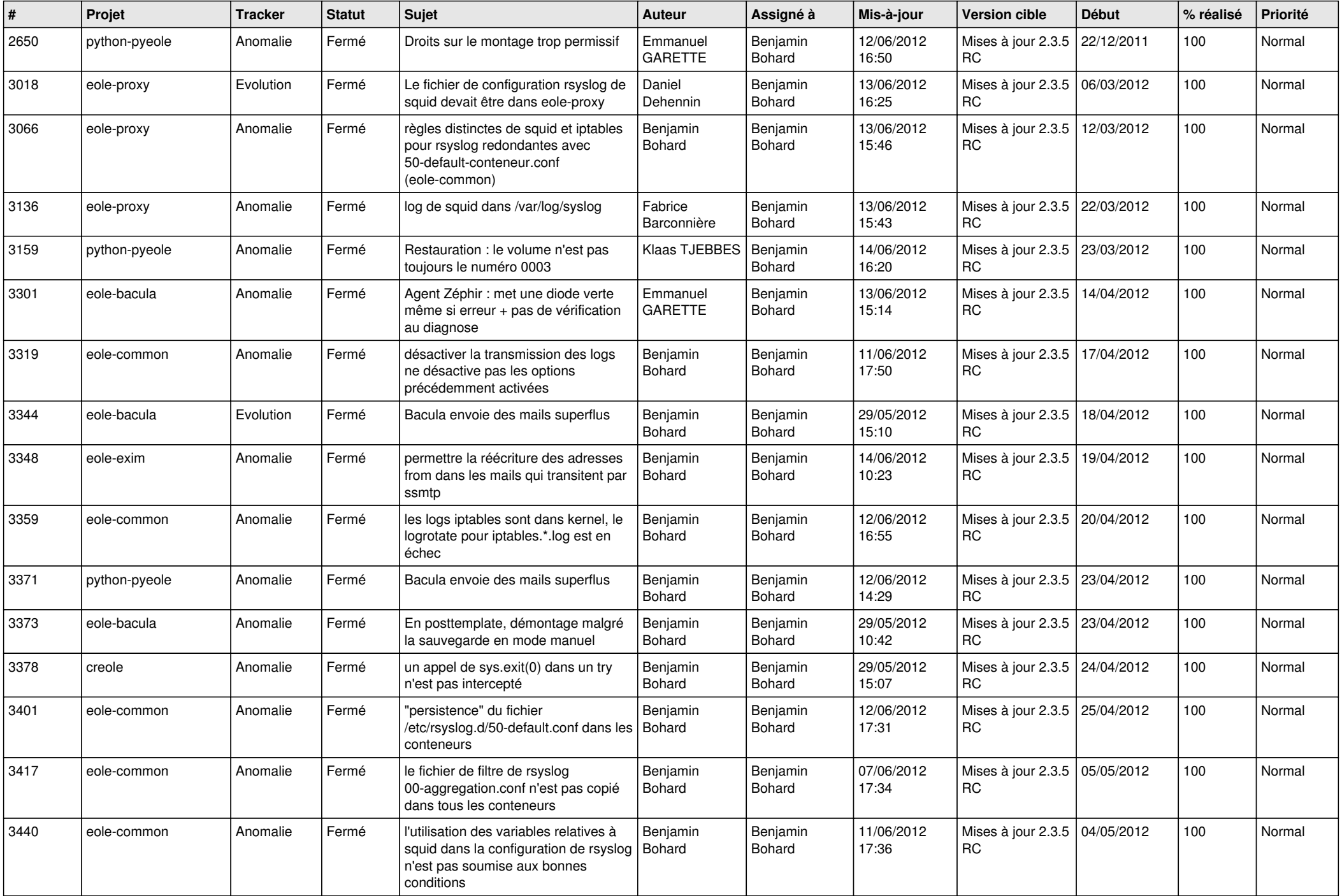

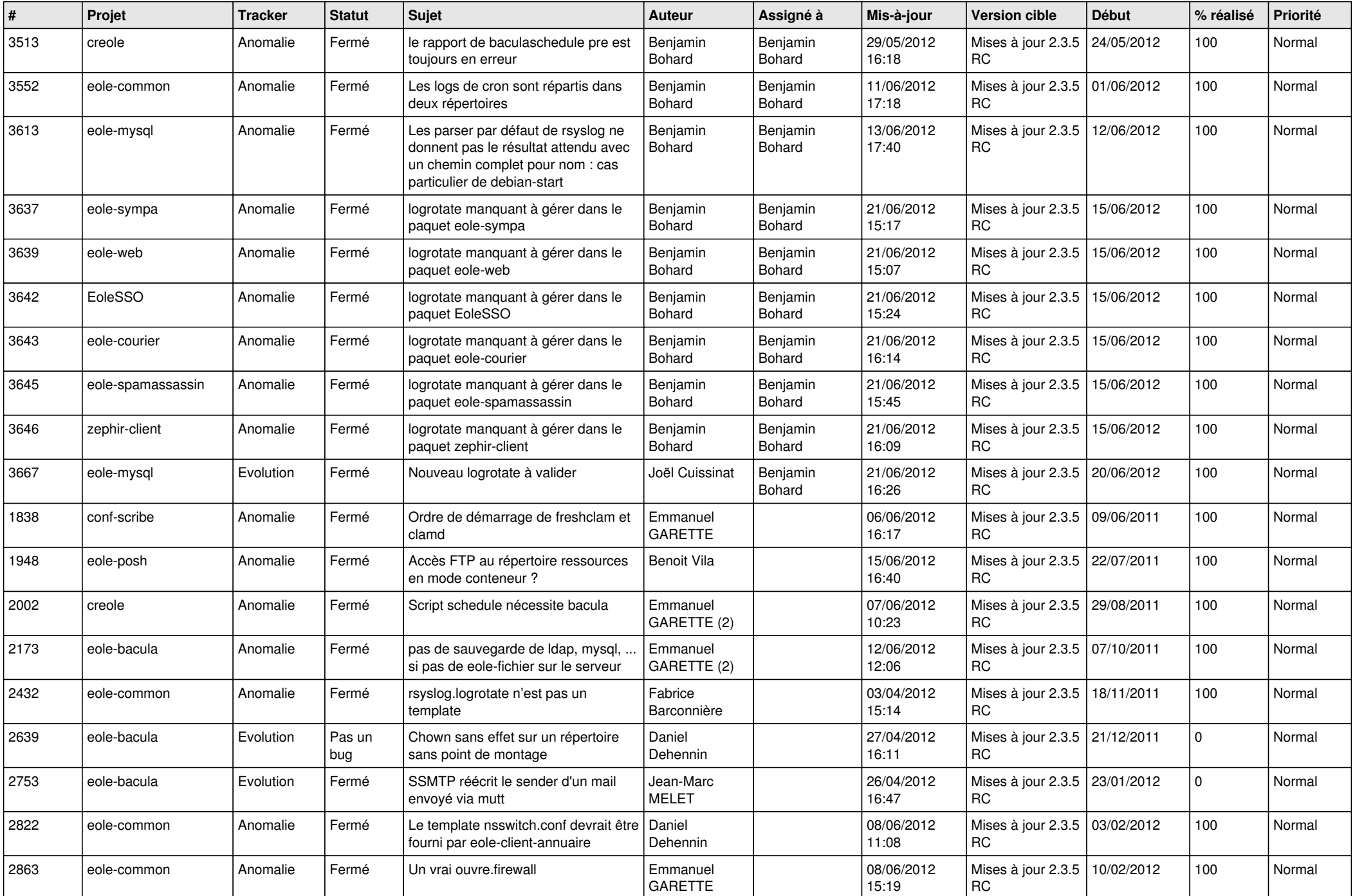

![](_page_12_Picture_770.jpeg)

![](_page_13_Picture_147.jpeg)